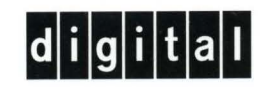

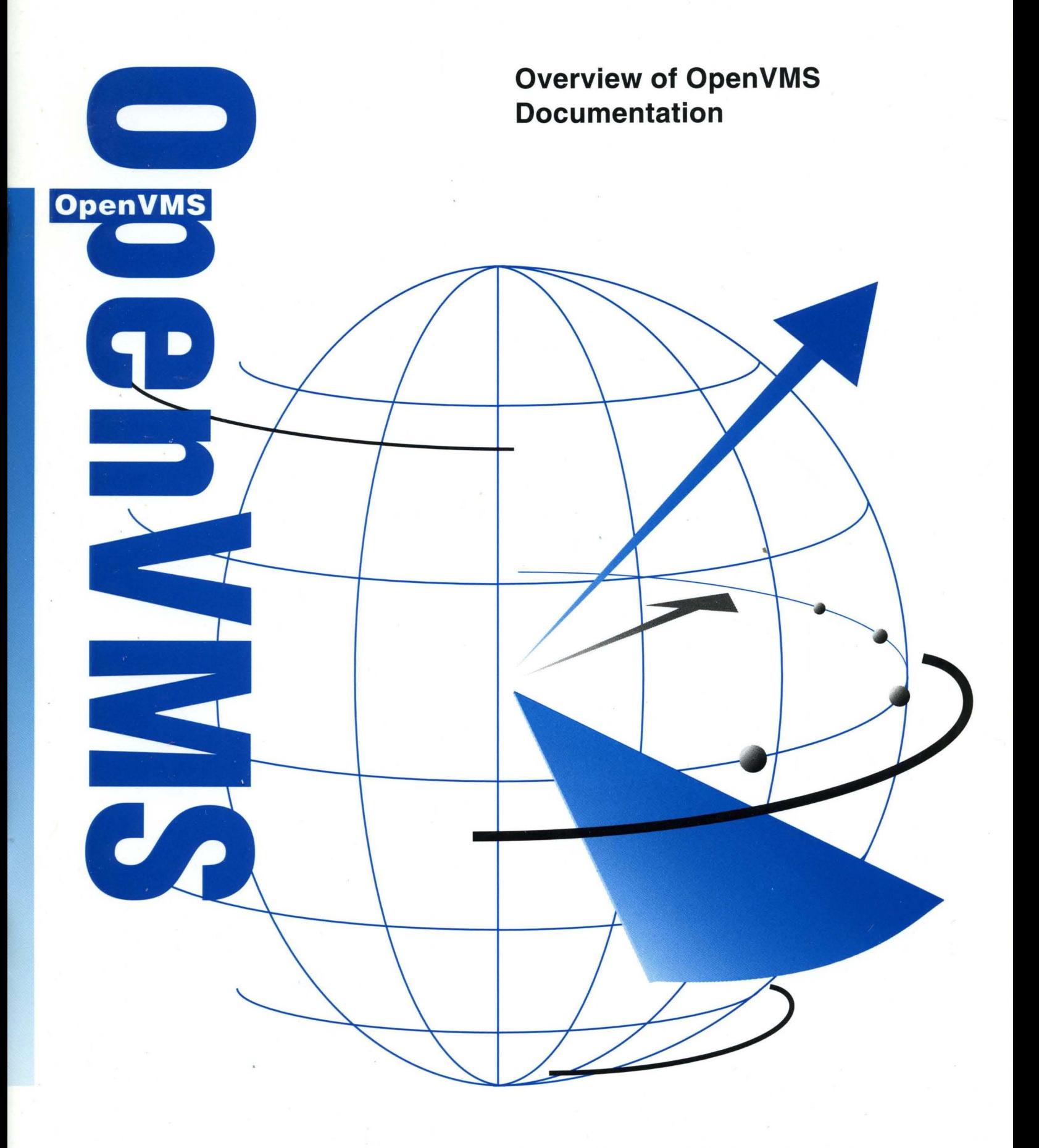

# **Overview of OpenVMS Documentation**

Order Number: AA-QSBEB-**TE** 

### **November 1996**

This manual contains a brief description of the Open VMS documentation set and includes a short summary of each manual for OpenVMS Alpha Version 7.1 and OpenVMS VAX Version 7.1.

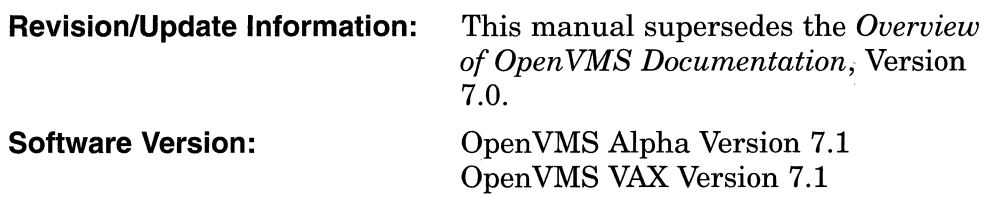

**Digital Equipment Corporation Maynard, Massachusetts** 

#### **November 1996**

Digital Equipment Corporation makes no representations that the use of its products in the manner described in this publication will not infringe on existing or future patent rights, nor do the descriptions contained in this publication imply the granting of licenses to make, use, or sell equipment or software in accordance with the description.

Possession, use, or copying of the software described in this publication is authorized only pursuant to a valid written license from Digital or an authorized sublicensor.

Digital conducts its business in a manner that conserves the environment and protects the safety and health of its employees, customers, and the community.

© Digital Equipment Corporation 1996. All rights reserved.

The following are trademarks of Digital Equipment Corporation: AXP, Bookreader, CI, DDCMP, DECamds, DECdtm, DECnet, DECdirect, DECmigrate, DECtalk, DECthreads, DECwindows, Digital, EDT, InfoServer, MicroVAX, MicroVAX II, OpenVMS, OpenVMS Cluster, PDP-ll, POLYCENTER, VAX, VAX-llI750, VAX-llI780, VAX 6000, VAX 8200, VAX 8250, VAX 8300, VAX 8350, VAX 8530, VAX 8550, VAX 9000, VAX MACRO, VAXcluster, VAXserver, VAXstation, VMS, VMScluster, and the DIGITAL logo.

The following are third-party trademarks:

Microsoft and Windows are registered trademarks of Microsoft Corporation.

Motif is a registered trademark of the Open Software Foundation, Inc.

PostScript is a registered trademark of Adobe Systems Incorporated.

POSIX is a registered trademark of the Institute of Electrical and Electronics Engineers.

WindJU is a registered trademark of Bristol Technology.

All other trademarks and registered trademarks are the property of their respective holders.

The OpenVMS documentation set is available on CD-ROM.

ZK45ll

# **Contents**

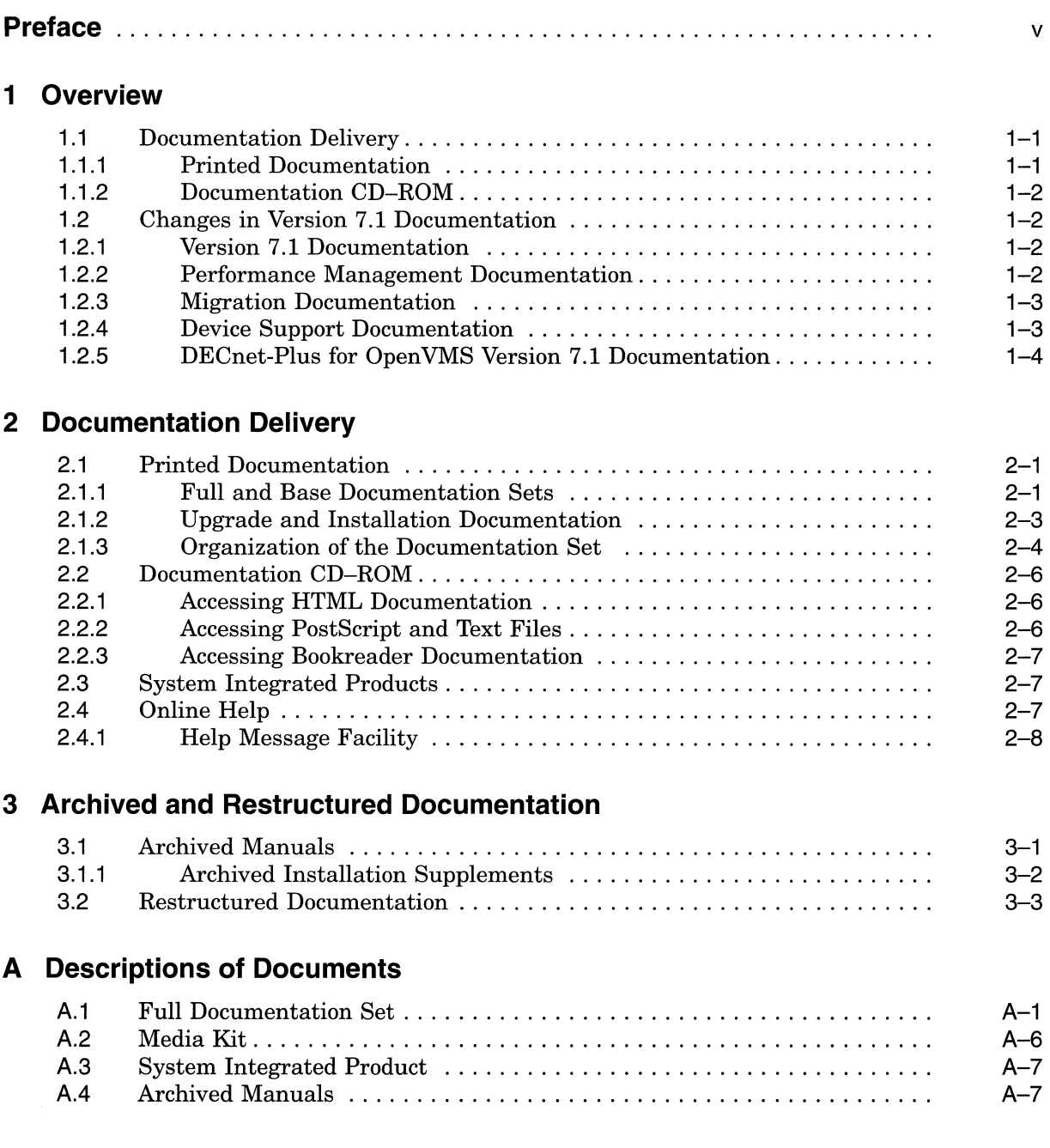

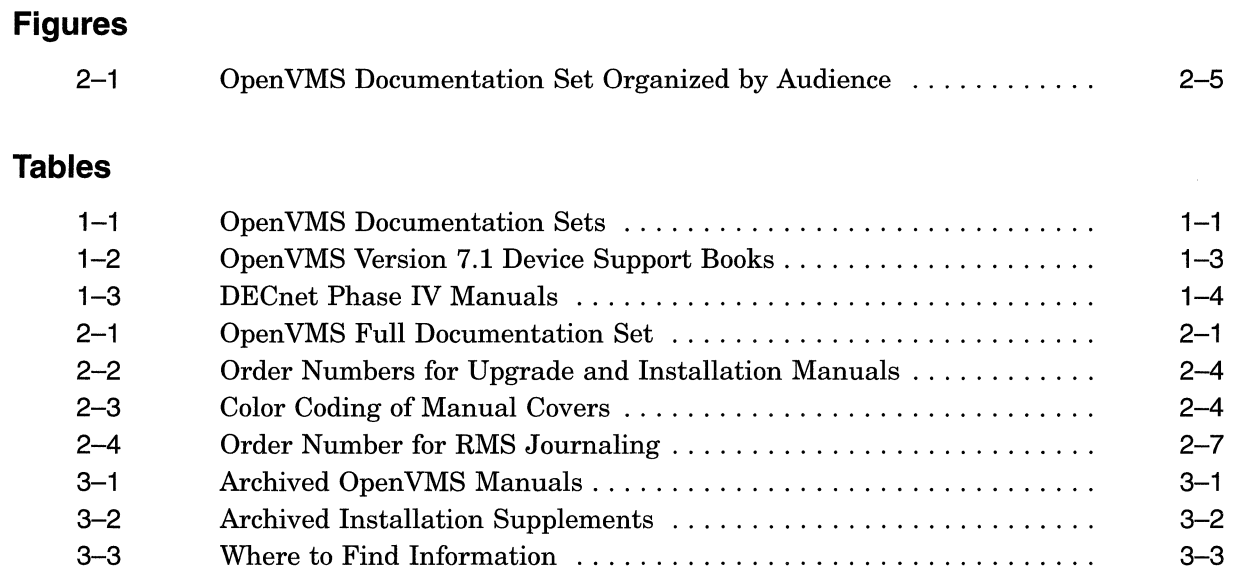

# **Preface**

# **Reader's Comments**

Digital welcomes your comments on this manual.

Print or edit the online form SYS\$HELP:OPENVMSDOC\_COMMENTS.TXT and send us your comments by:

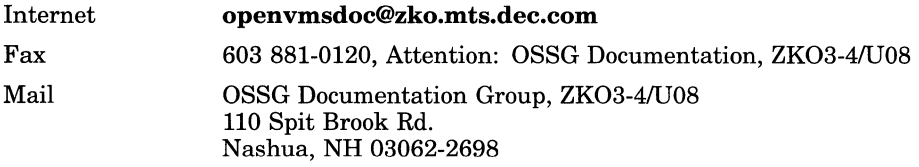

# **How To Order Additional Documentation**

Use the following table to order additional documentation or information. **If** you need help deciding which documentation best meets your needs, call BOO-DIGITAL (BOO-344-4B25).

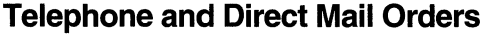

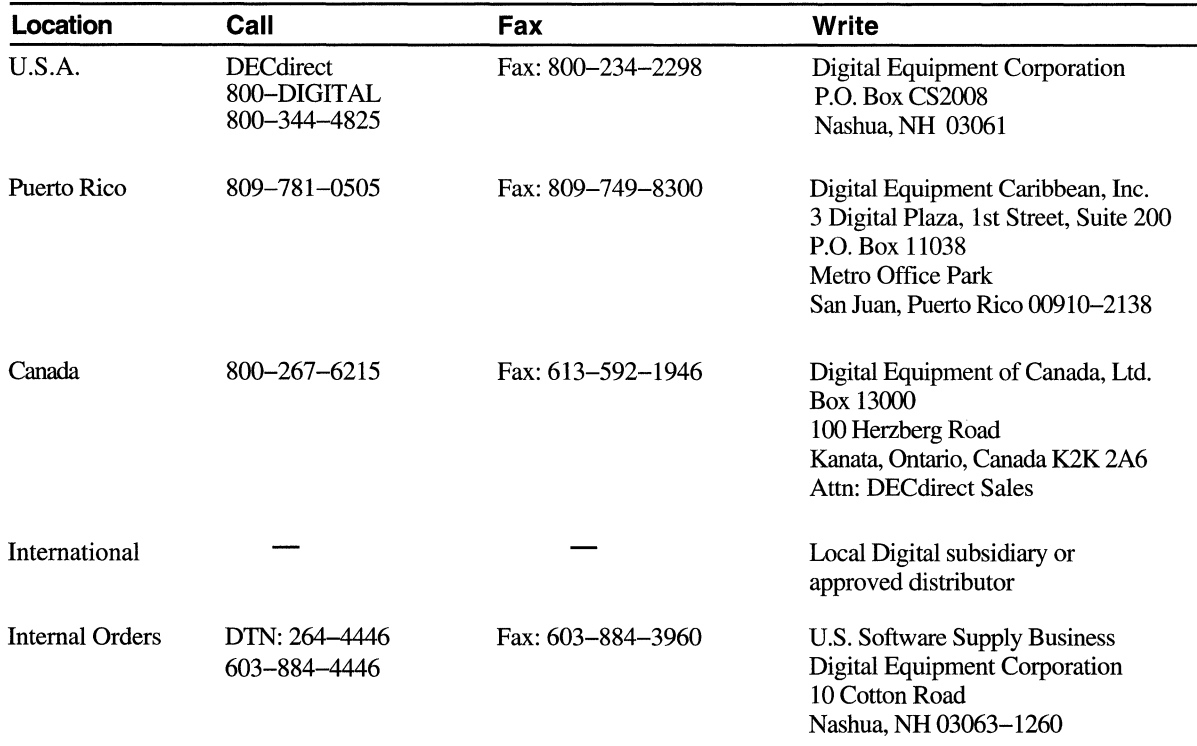

ZK-7654A-GE

# **Conventions**

The name of the OpenVMS AXP operating system has been changed to the Open VMS Alpha operating system. Any references to Open VMS AXP or AXP are synonymous with Open VMS Alpha or Alpha.

VMScluster systems are now referred to as Open VMS Cluster systems. Unless otherwise specified, references to Open VMS Clusters or clusters in this document are synonymous with VMSclusters.

# 1 **Overview**

This manual describes the documentation for OpenVMS Alpha Version 7.1 and OpenVMS VAX Version 7.1. It helps you choose the documentation that best suits your needs, describes the components of the complete Open VMS documentation set, details the contents of the Documentation CD-ROM, and provides ordering information.

# **1.1 Documentation Delivery**

Open VMS documentation is available in printed form and on the Documentation CD-ROM. In addition, the Open VMS operating system provides Online Help for Open VMS routines, utilities, and commands.

### **1.1.1 Printed Documentation**

The OpenVMS printed documentation offering contains two documentation sets which are listed in Table 1-1. The sets can be ordered separately.

![](_page_7_Picture_154.jpeg)

![](_page_7_Picture_155.jpeg)

The Open VMS Full Documentation Set contains all current Open VMS documentation in one offering. It is for users who need extensive explanatory information on all major Open VMS resources, complete reference information on system routines and utilities, detailed examples, guidelines for Open VMS Clusters, programming concepts, a master index, and information on the Help Message utility. This set meets the needs of system managers and of system and application programmers. It includes the Base Documentation Set.

The Open VMS Base Set is a subset of the Full Documentation Set. It includes the most commonly used Open VMS documents, addressing the needs of general users and system managers of small standalone systems. Documents such as the Release Notes, New Features, and the DCL Dictionary are included in the Base Set.

Refer to Table 2-1 for a complete listing of the documents in the Base and Full Documentation Sets. Each book in these sets can be ordered separately.

The installation guides, the *Open VMS License Management Utility Manual,* and the *Guide to Open VMS Version* 7.1 *CD-ROMs* are included in the media kit with your software. These manuals are not part of the Full Documentation Set and if you do not order media, they must be ordered separately. Refer to Table 2-2 for a complete listing of the installation guides.

## **1.1.2 Documentation CD-ROM**

The Open VMS Documentation CD-ROM consists of manuals in the following formats:

• HTML format

For Version 7.1, several of the Open VMS manuals are available on the Open VMS Documentation CD-ROM in a format that is readable with any Level 2 Internet browser. OpenVMS recommends using Netscape Navigator Version 2.01 to read the HTML documentation. Netscape Navigator is available on the Open VMS Internet Product Suite CD-ROM.

• Bookreader format

OpenVMS customers receive the entire Version 7.1 documentation set in Bookreader format. Use the DECwindows Bookreader application to view the Bookreader format.

• Printable files in ASCII text and PostScript formats

Several Open VMS and associated layered product manuals are offered in ASCII text and PostScript format. Refer to Section 2.2 for further information on the Open VMS Documentation CD-ROM.

# **1.2 Changes in Version 7.1 Documentation**

This section describes notable changes to the Open VMS documentation set for Open VMS Version 7.1.

- The entire OpenVMS Documentation Set has been reprinted for this release. Selected manuals are available in HTML format on the Documentation CD-ROM.
- Several documents have been reorganized. A few new manuals are now available and several manuals from previous releases have been archived.
- A DECnet-Plus Starter Kit is included as part of the OpenVMS Version 7.1 package.

## **1.2.1 Version 7.1 Documentation**

The entire OpenVMS Documentation Set has been reprinted for Version 7.1. In previous releases, many documents were updated in Bookreader format only. For this release all Open VMS documents are updated in Bookreader and printed formats. In addition, several documents are in HTML format and viewable through an Internet browser.

For the past few releases, outdated information has been archived. For Version 7.1 we have reorganized some information, enhanced Online Help, and continued to archive obsolete information. Refer to Table 3-1 for a complete listing of archived manuals.

## **1.2.2 Performance Management Documentation**

The *Guide to OpenVMS Performance Management* and the *Guide to OpenVMS AXP Performance Management* are now consolidated into one manual titled *Open VMS Performance Management.* 

### **1.2.3 Migration Documentation**

Migration information is located in *Migrating an Application from Open VMS VAX to Open VMS Alpha.* This document replaces previous migration documents. The following documents have been archived. Table 3-1 lists the order numbers for these archived documents.

- *A Comparison of System Management on Open VMS AXP and Open VMS VAX*
- *Migrating an Environment from Open VMS VAX to Open VMS Alpha*
- *Migrating to an Open VMS AXP System: Planning for Migration*
- *Migrating to an Open VMS AXP System: Recompiling and Relinking Applications*
- *Open VMS Compatibility Between VAX and Alpha*

#### **1.2.4 Device Support Documentation**

Open VMS device support documentation has been reorganized for Open VMS Version 7.1. Two manuals about writing Open VMS Alpha device drivers are now available, and several device support manuals from previous releases have been archived.

The OpenVMS Alpha device driver books available as of OpenVMS Version 7.1 are as follows:

- *Writing Open VMS Alpha Device Drivers in* C describes how to write device drivers in the C programming language for devices connected to Alpha processors.
- *Creating an Open VMS Alpha Device Driver from an Open VMS VAX Device Driver* explains how to change OpenVMS VAX device driver code to be compiled, linked, loaded, and run on Open VMS Alpha systems. This book also describes Open VMS Alpha driver entry point routines, system routines, and macros for the MACRO-32 compiler.

Table 1-2 summarizes the Alpha and VAX device support documentation changes for OpenVMS Version 7.1. It lists the device support books that have been archived, and indicates whether the information they contain is available in other books.

![](_page_9_Picture_178.jpeg)

#### **Table 1-2 OpenVMS Version 7.1 Device Support Books**

| <b>Title</b>                                          | <b>New Location in Version 7.1</b>                                                                                                    |
|-------------------------------------------------------|----------------------------------------------------------------------------------------------------|
| <b>OpenVMS AXP Device Support:</b><br>Reference       | C reference information is available in Writing<br>OpenVMS Alpha Device Drivers in C. MACRO-<br>32 reference information is included in the<br>Creating an OpenVMS Alpha Device Driver<br>from an OpenVMS VAX Device Driver book. |
| <b>OpenVMS VAX Device Support Manual</b>              | Same                                                                                                    |
| <b>OpenVMS VAX Device Support Reference</b><br>Manual | Same                                                                                                    |

**Table 1-2 (Cont.) OpenVMS Version 7.1 Device Support Books** 

# **1.2.5 DECnet-Plus for OpenVMS Version 7.1 Documentation**

DECnet-Plus, formerly named DECnetiOSI, has replaced DECnet for OpenVMS Phase IV in the main operating installation menu. To assist customers choosing to move from DECnet Phase IV to DECnet-Plus, OpenVMS is delivering a one-time complimentary offering that includes DECnet-Plus binaries and a DECnet-Plus Starter Kit.

The DECnet-Plus Starter Kit for OpenVMS Version 7.1 customers includes the following documents:

- *DECnet-Plus for Open VMS Applications Installation and Advanced Configuration Manual*
- *DECnet-Plus for Open VMS Installation and Basic Configuration*
- *DECnet-Plus for Open VMS Network Management*
- *DECnet-Plus Planning Guide*
- *DECnet-Plus Problem Solving*
- *DECnet-Plus Network Control Language Reference*
- *DECnet-Plus for Open VMS Introduction and User's Guide*
- *DECnet-Plus for OpenVMS Release Notes*
- *DECnet-Plus for Open VMS Installation Quick Reference Card*
- *DECnet-Plus for Open VMS Network Management Quick Reference Guide*

DECnet for OpenVMS Phase IV binaries will continue to ship with the operating system. DECnet Phase IV manuals are included on the OpenVMS Documentation CD-ROM in DECW\$BOOK or PostScript format, or you can order the printed manuals separately through DECdirect (800-344-4825). Table 1-3 lists the DECnet Phase IV manuals.

![](_page_10_Picture_172.jpeg)

![](_page_10_Picture_173.jpeg)

# **Documentation Delivery**

This chapter describes the following components of Open VMS information and provides ordering information:

- Printed documentation
- Documentation CD-ROM
- System Integrated Products
- Online Help

# **2.1 Printed Documentation**

Open VMS manuals are available in documentation sets, with your media, or can be purchased separately.

## **2.1.1 Full and Base Documentation Sets**

The following two offerings make up the OpenVMS Documentation Sets:

![](_page_11_Picture_151.jpeg)

Table 2-1 lists the manuals included in the OpenVMS Full and Base Documentation Sets.

#### **Table 2-1 OpenVMS Full Documentation Set**

![](_page_11_Picture_152.jpeg)

![](_page_12_Picture_251.jpeg)

 $\sim 10^7$ 

## **Table 2-1 (Cont.) OpenVMS Full Documentation Set**

### **Documentation Delivery 2.1 Printed Documentation**

![](_page_13_Picture_191.jpeg)

#### **Table 2-1 (Cont.) OpenVMS Full Documentation Set**

### **2.1.2 Upgrade and Installation Documentation**

Installation manuals and the *Open VMS License Management Utility Manual* are included with your media kit.

Open VMS Alpha customers receive the *Open VMS Alpha Version* 7.1 *Upgrade and Installation Manual.* This manual contains step-by-step upgrade and installation information as well as device-naming and booting information.

Open VMS VAX customers receive the *Open VMS VAX Version* 7.1 *Upgrade and Installation Manual.* This manual is your primary source for step-by-step upgrade and installation procedures using the VMSINSTAL utility. In addition to the *OpenVMS VAX Version* 7.1 *Upgrade and Installation Manual,* you may receive one or more upgrade and installation supplements with your media kit. These manuals contain information specific to your VAX computer. Use your computer-specific supplement in conjunction with the *Open VMS VAX Version 7.1 Upgrade and Installation Manual* when you install or upgrade your system software.

Table 2-2 lists the titles and the order numbers for the upgrade and installation manuals and supplements.

![](_page_14_Picture_223.jpeg)

#### **Table 2-2 Order Numbers for Upgrade and Installation Manuals**

#### **Optionally Orderable VAX Upgrade and Installation Supplements**

![](_page_14_Picture_224.jpeg)

## **2.1.3 Organization of the Documentation Set**

The covers of OpenVMS manuals are color coded to help specific audiences quickly find the documents that meet their needs. The color coding is reinforced with a letter designator on the spines of the documents. Refer to Table 2-3 for manual type, color, and letter designator.

![](_page_14_Picture_225.jpeg)

![](_page_14_Picture_226.jpeg)

Some documents in the documentation set help meet the needs of several audiences. Keep this in mind when searching for information on specific topics. See Figure 2-1 for an illustration of the Open VMS documentation set organized by audience.

### **Documentation Delivery 2.1 Printed Documentation**

### **Figure 2-1 OpenVMS Documentation Set Organized by Audience**

![](_page_15_Figure_2.jpeg)

DEC Text Processing Utility Reference Manual Extensible Versatile Editor Reference Manual Guide to the DEC Text Processing Utility Open VMS DCL Dictionary (I & /I) Open VMS Master Index

Open VMS System Messages: Companion Guide for Help Message Users OpenVMS User's Manual Open VMS Version 7.1 New Features Manual Open VMS Version 7.1 Release Notes Overview of OpenVMS Documentation

# System Management Manuals

DECamds User's Guide

Guidelines for Open VMS Cluster Configurations

Open VMS Alpha Version 7.1 Upgrade and Installation Manual

Open VMS Cluster Systems

Open VMS Guide to System Security

Open VMS License Management Utility Manual

Open VMS Management Station Overview and Release Notes

![](_page_15_Picture_13.jpeg)

Creating an Open VMS Alpha Device Driver from an Open VMS VAX Device Driver

DEC C Run-Time Library Utilities Reference Manual

Digital Portable Mathematics Library

Guide to Creating Open VMS Modular Procedures

Guide to DECthreads

Guide to Open VMS File Applications

Migrating an Application from OpenVMS VAX to Open VMS Alpha

Open VMS Alpha Guide to 64-8it Addressing and VLM Feature

OpenVMS Alpha Guide to Upgrading Privileged-Code Applications

Open VMS Alpha System Dump Analyzer Utility Manual

Open VMS Calling Standard

OpenVMS Command Definition, Librarian, and Message Utilities Manual

OpenVMS Debugger Manual

Open VMS Delta/XDelta Debugger Manual

Open VMS I/O User's Reference Manual

OpenVMS Performance Management Open VMS System Management Ufflities Reference Manuals (I & /I) Open VMS System Manager's Manuals (I & /I) Open VMS VAX Version 7.1 Upgrade and Installation Manual **TCP/IP Networking on OpenVMS Systems** Volume Shadowing for Open VMS

Open VMS Linker Utility Manual Open VMS Programming Concepts Manual Open VMS Programming Interfaces: Calling a System Routine Open VMS Record Management Services Reference Manual Open VMS Record Management Utilities Reference Manual Open VMS RTL General Purpose (OTS\$) Manual Open VMS RTL Library (LlB\$) Manual Open VMS RTL Screen Management (SMG\$) Manual Open VMS RTL String Manipulation (STR\$) Manual Open VMS System Services Reference Manuals (I & II) Open VMS Utility Routines Manual Open VMS VAX RTL Mathematics (MTH\$) Manual Open VMS VAX System Dump Analyzer Utility Manual POL YCENTER Software Installation Utility Developer's Guide Porting VAX MACRO Code to Open VMS Alpha VAX MACRO and Instruction Set Reference Manual Writing Open VMS Alpha Device Drivers in C

ZK-8927A-GE

# **2.2 Documentation CD-ROM**

This section contains information about the contents of the OpenVMS Version 7.1 Documentation CD-ROM. Use the following part number if you wish to order the OpenVMS Version 7.1 Documentation CD-ROM: AG-QSBYB-BE.

The Documentation CD-ROM includes HTML, Bookreader, PostScript, and text files. The files are organized in the following directories:

- [HTML] directory Includes a subset of the Open VMS Documentation Set that can be viewed with an Internet browser
- **IDECW\$BOOKI** directory Includes the Open VMS documentation set, archived manuals, and layered product files in Bookreader format
- [DOCUMENTATION] directory Includes PostScript and text files of the following:
	- Open VMS release notes, new features, installation manuals, and SPDs
	- Layered product release notes, installation manuals, cover letters, and SPDs
- [OVMS\_ARCHIVED] directory Includes archived manuals in PostScript format

For detailed information about the Documentation CD-ROM, refer to the *Guide to OpenVMS Version* 7.1 *CD-ROMs.* 

## **2.2.1 Accessing HTML Documentation**

Selected Open VMS manuals in HTML format are stored in the [HTML] directory.

Use the INDEX.HTM Web page to browse the selected OpenVMS books. You can view these files with any Level 2 Internet browser, but Digital suggests using Netscape Navigator Version 2.01 software. If needed, download the Netscape Navigator from the Internet Product Suite CD-ROM, which is part of your OpenVMS Version 7.1 package.

## **2.2.2 Accessing PostScript and Text Files**

PostScript (.PS) and text (.TXT) files are stored in the [DOCUMENTATION] and [OVMS\_ARCHIVED] directories. The [DOCUMENTATION] directory contains the following files:

- PostScript and text files of selected Open VMS manuals including release notes, installation manuals, SPDs, and the new features manual
- Selected PostScript and text files including release notes, installation guides, and SPDs of the following layered products:
	- **DCE**  $\overline{\phantom{a}}$
	- DECamds
	- DECnet
	- DECnet-Plus
	- DECwindows Motif for OpenVMS
	- Digital TCPIIP Services
- Monitoring Performance History (MPH)
- Wind/U

The [OVMS\_ARCHIVED] directory contains archived manuals in PostScript format.

For more information about the OpenVMS CD-ROM kit and the manuals available on line, refer to the *Guide to OpenVMS version* 7.1 *CD-ROMs.* 

#### **2.2.3 Accessing Bookreader Documentation**

The following documentation is in Bookreader format in the [DECW\$BOOK] directory:

- Open VMS Version 7.1 Full Documentation Set
- Layered-product documentation
- Open VMS archived manuals

Selected OpenVMS manuals have been archived and are offered in Bookreader format on the Open VMS Archived Manuals Bookshelf.

If you have a workstation and have installed DECwindows Motif software, you can view the manuals in Bookreader format with DECwindows Bookreader.

During installation or upgrade, the DECwindows Motif software automatically creates a library directory for Bookreader on your system disk and defines the logical name DECW\$BOOK to refer to this directory. When you start Bookreader, it looks for the library file in the directory defined by DECW\$BOOK.

For instructions on reading manuals with DECwindows Bookreader, refer to the *Guide to OpenVMS version* 7.1 *CD-ROMs.* 

# **2.3 System Integrated Products**

Volume Shadowing for OpenVMS, RMS Journaling for OpenVMS, and OpenVMS Clusters are System Integrated Products (SIPs). They are included in the Open VMS software, but you must purchase separate licenses to enable them. The Open VMS Cluster, DECamds, and Volume Shadowing documentation is included in the OpenVMS Full Documentation Set. RMS Joumaling documentation must be purchased separately. Table 2-4 lists the order number for the RMS Joumaling manual. See Section A.3 for a description of this manual.

**Table 2-4 Order Number for RMS Journaling** 

| <b>Title</b>                      | <b>Order Number</b> |  |
|-----------------------------------|---------------------|--|
| RMS Journaling for OpenVMS Manual | AA–JG41C–TE         |  |

# **2.4 Online Help**

The Open VMS operating system provides online help for the commands, utilities, and system routines documented in the Full Documentation Set.

# **2.4.1 Help Message Facility**

You can use the Help Message facility to quickly access online descriptions of system messages. In addition, you can add your own source files, such as messages documentation that you have written to the Help Message database. The manual *Open VMS System Messages: Companion Guide for Help Message*  Users explains how to use the Help Message facility. You can also access DCL Help for Help Message by entering:

\$ HELP HELP/MESSAGE

# **Archived and Restructured Documentation**

Open VMS continuously updates, revises, and enhances the Open VMS operating system information set. Table 3-1 lists the manuals that have been archived since Open VMS Version 6.2. Table 3-3 lists where information was relocated in previous releases.

# **3.1 Archived Manuals**

Table 3-1 lists the OpenVMS manuals that have been archived. Please note the following:

- Archived manuals can be ordered separately in hardcopy format through DECdirect (800-344-4825).
- Archived manuals are available in PostScript and Bookreader formats on the Documentation CD-ROM.
- Most information from the archived manuals has been incorporated in another document or Online Help.

![](_page_19_Picture_171.jpeg)

#### **Table 3-1 Archived OpenVMS Manuals**

## **Archived and Restructured Documentation 3.1 Archived Manuals**

![](_page_20_Picture_224.jpeg)

#### **Table 3-1 (Cont.) Archived OpenVMS Manuals**

 $1$ This manual has been archived and is not available as a PostScript file, but you can order it through DECdirect.

### **3.1.1 Archived Installation Supplements**

Table 3-2 lists installation supplements that have been archived and are no longer available on the OpenVMS kit. However, they can be ordered from DECdirect using the order numbers shown in Table 3-2. These supplements are also available on the Documentation CD-ROM in printable PostScript format. For information about how to print these supplements from the Documentation CD-ROM, see *Guide to OpenVMS Version* 7.1 *CD-ROMs.* 

![](_page_20_Picture_225.jpeg)

![](_page_20_Picture_226.jpeg)

(continued on next page)

| <b>Manual</b>                                                                                         | <b>Order Number</b> |  |
|----------------------------------------------------------------------------------------------------|---------------------|--|
| OpenVMS VAX Upgrade and Installation<br>Supplement: VAX 8200, 8250, 8300, 8350                        | AA-PS6PA-TE         |  |
| OpenVMS VAX Upgrade and Installation<br>Supplement: VAX 8530, 8550, 8810 (8700),<br>and 8820-N (8800) | AA–PS6QA–TE         |  |
| OpenVMS VAX Upgrade and Installation<br>Supplement: VAX 8600, 8650                                    | AA–PS6UA–TE         |  |
| VMS Upgrade and Installation Supplement:<br>VAX-11/780, 785                                           | $AA$ -LB29B-TE      |  |
| VMS Upgrade and Installation Supplement:<br>VAX-11/750                                                | AA–LB30B–TE         |  |

**Table 3-2 (Cont.) Archived Installation Supplements** 

# **3.2 Restructured Documentation**

Many of the most commonly-used manuals (for example, the *DeL Dictionary)*  continue to be published and revised under the same or very similar titles. Other manuals have been discontinued and their information was moved into other manuals or to Online Help. Table 3-3 shows where information from those discontinued manuals can be found in Open VMS documentation.

| <b>Discontinued Manual</b>            | <b>New Location of Information</b>                                                                                                    |  |
|---------------------------------------|----------------------------------------------------------------------------------------------------|--|
| <b>General User</b>                   |                                                                                                    |  |
| <b>VMS</b> General User Master Index  | Discontinued                                                                                                    |  |
| Introduction to VMS                   | OpenVMS User's Manual                                                                                                    |  |
| Guide to Using VMS                    |                                                                                                    |  |
| <b>VMS DCL Concepts Manual</b>        |                                                                                                    |  |
| Guide to Using VMS Command Procedures |                                                                                                    |  |
| VMS Mail Utility Manual               | OpenVMS User's Manual                                                                                                    |  |
| VMS Sort / Merge Utility Manual       | Online Help                                                                                                    |  |
| <b>VMS Phone Utility Manual</b>       |                                                                                                    |  |
| Guide to VMS Text Processing          | OpenVMS User's Manual<br>Extensible Versatile Editor Reference Manual<br>OpenVMS DIGITAL Standard Runoff<br>Reference Manual<br>OpenVMS EDT Reference Manual<br>Online Help |  |
| Guide to VMS Files and Devices        | OpenVMS System Manager's Manual                                                                                                    |  |
|                                       | (continued on next page)                                                                                                    |  |
|                                       |                                                                                                    |  |

**Table 3-3 Where to Find Information** 

## **Archived and Restructured Documentation 3.2 Restructured Documentation**

![](_page_22_Picture_147.jpeg)

# **Table 3-3 (Cont.) Where to Find Information**

## **Archived and Restructured Documentation 3.2 Restructured Documentation**

![](_page_23_Picture_166.jpeg)

#### **Table 3-3 (Cont.) Where to Find Information**

 $\mathcal{A}^{\text{max}}_{\text{max}}$ 

(continued on next page)

## **Archived and Restructured Documentation 3.2 Restructured Documentation**

![](_page_24_Picture_159.jpeg)

#### **Table 3-3 (Cont.) Where to Find Information**

*Open VMS Alpha Device Support: Reference Open VMS VAX Device Support Manual*  C reference information is available in *Writing Open VMS Alpha Device Drivers in* C. MACRO-32 reference information is included in the *Creating an Open VMS Alpha Device Driver from an Open VMS VAX Device Driver* book. Discontinued

Discontinued

*Open VMS VAX Device Support Reference Manual* 

**3-6** Archived and Restructured Documentation

# **Descriptions of Documents**

This appendix describes each manual in the Open VMS documentation set. The following table lists the section where the manuals in a specific set are described.

![](_page_25_Picture_151.jpeg)

# **A.1 Full Documentation Set**

This section provides a description of each manual in the Documentation Set.

#### **Creating an OpenVMS Alpha Device Driver from an** Open VMS **VAX Device Driver**

Describes how to change Open VMS VAX device driver code to be compiled, linked, loaded, and run on OpenVMS Alpha systems. This book also describes Open VMS Alpha driver entry point routines, system routines, and macros for the MACRO-32 compiler.

#### **DECamds User's Guide**

Provides information for installing and using the DECamds software. DECamds is a system management tool that lets you monitor, diagnose, and track events in Open VMS system and Open VMS Cluster environments.

#### **DEC C Run-Time Library Utilities Reference Manual**

Provides detailed usage and reference information about DEC C Run-Time Library utilities for managing localization and time zone data in international software applications.

#### **DEC Text Processing Utility Reference Manual**

Describes the DEC Text Processing Utility (DECTPU) and provides reference information about the EDT Keypad Emulator interfaces to DECTPU.

#### **Digital Portable Mathematics Library**

Documents the mathematics routines in the Digital Portable Mathematics Library (DPML), supplied only with Open VMS Alpha systems. VAX programmers should refer to the *Open VMS VAX RTL Mathematics (MTH\$) Manual.* 

#### **Extensible Versatile Editor Reference Manual**

Contains command reference information about the EVE text editor. It also provides a cross-reference between EDT and EVE commands.

#### **Guidelines for** Open VMS **Cluster Configurations**

Provides OpenVMS Cluster configuration information for MEMORY  $CHANNEL^{TM}$ , SCSI, CI, DSSI, and LAN-based clusters.

#### **Guide to Creating OpenVMs Modular Procedures**

Describes how to perform a complex programming task by dividing it into modules and coding each module as a separate procedure.

#### **Guide to DECthreads**

Describes the DECthreads package, Digital's multithreading run-time libraries. Use the routines in this package to create and control multiple threads of execution within the address space provided by a single process. Offering both usage tips and reference synopses, this document describes three DECthreads interfaces: routines that conform to the IEEE POSIX 1003.1c standard (called *pthread),* routines that provide thread-related services in nonthreaded applications (called thread-independent services or *tis),* and a set of Digital proprietary routines (called  $cma$ ) that provide a stable, upwardly compatible interface.

#### **Guide to OpenVMs File Applications**

Contains guidelines for designing, creating, and maintaining efficient data files by using Record Management Services (RMS). This manual is intended for application programmers and designers responsible for programs that use RMS files, especially if performance is an important consideration.

#### **Guide to the DEC Text Processing Utility**

Provides an introduction to developing DECTPU programs.

#### **Migrating an Application from OpenVMs VAX to OpenVMs Alpha**

Describes how to create an OpenVMS Alpha version of an OpenVMS VAX. application. It provides an overview of the VAX. to Alpha migration process and information to help you plan a migration. It discusses the decisions you must make in planning a migration and the ways to get the information you need to make those decisions. In addition, it describes the migration methods available so that you can estimate the amount of work required for each method and select the method best suited to a given application.

#### **OpenVMs Alpha Guide to 64-Bit Addressing and VLM Features**

Introduces and describes Open VMS Alpha operating system support for 64-bit virtual addressing and Very Large Memory (VLM). Intended for system and application programmers, this guide highlights the features and benefits of Open VMS Alpha 64-bit and VLM capabilities. It also describes how to use these features to enhance application programs to support 64-bit addresses and to efficiently harness very large physical memory.

#### Open VMS **Alpha Guide to Upgrading Privileged-Code Applications**

Explains the OpenVMS Alpha Version 7.0 changes that might impact Alpha privileged-code applications and device drivers as a result of the Open VMS Alpha 64-bit virtual addressing and kernel threads support provided in Open VMS Alpha Version 7.0.

Privileged-code applications from versions prior to Open VMS Alpha Version 7.0 might require the source-code changes described in this guide.

#### Open VMS **Alpha System Dump Analyzer Utility Manual**

Explains how to use the System Dump Analyzer utility to investigate system failures and examine a running OpenVMS Alpha system. Alpha programmers should refer to this manual; VAX programmers should refer to the *OpenVMS VAX System Dump Analyzer Utility Manual.* 

#### Open VMS **Calling Standard**

Documents the calling standard for the operating system. This manual indicates aspects of the calling standard that are specific to Open VMS Alpha or Open VMS VAX.

#### Open VMS **Cluster Systems**

Describes procedures and guidelines for configuring and managing Open VMS Cluster systems. This document also describes how to provide high availability, building-block growth, and unified system management across coupled systems.

#### **OpenVMS Command Definition, Librarian, and Message Utilities Manual**

Contains descriptive and reference information about the following utilities:

- Command Definition utility
- Librarian utility
- Message utility

#### Open VMS **DCL Dictionary**

Describes the DIGITAL Command Language (DCL) and provides an alphabetical listing of detailed reference information and examples for all DCL commands and lexical functions. This manual is in two parts.

#### Open VMS **Debugger Manual**

Explains the features of the OpenVMS Debugger for programmers.

#### **Open VMS Delta/XDelta Debugger Manual**

Describes the Delta/XDelta utility used to debug programs that run in privileged processor mode or at an elevated interrupt priority level.

#### **OpenVMS Guide to System Security**

Describes the security features available in the Open VMS Alpha and VAX operating systems. It explains the purpose and proper application of each feature in the context of specific security needs.

#### Open VMS **VO User's Reference Manual**

Contains the information that system programmers need to program I/O operations using the device drivers that are supplied with the operating system.

#### **OpenVMS Linker Utility Manual**

Describes how to use the Linker utility to create images that run on Open VMS systems. The manual also explains how to control a link operation with link qualifiers and link options.

#### Open VMS **Management Station** Overview and **Release Notes**

Provides an overview of Open VMS Management Station and describes how to get started using the software. Open VMS Management Station is a powerful, Microsoft Windows based management tool for system managers and others who perform user account and printer management tasks on OpenVMS systems. Open VMS Management Station provides a comprehensive user interface to Open VMS user account and printer management. This document also includes release notes for Open VMS Management Station.

#### Open VMS **Master Index**

Offers an edited compilation of indexes from the manuals in the **Full**  Documentation Set.

**Note** \_\_\_\_\_\_\_\_\_\_\_\_ \_

Index entries shown in the Bookreader version of the *Open VMS Master Index* refer to page numbers in the hardcopy manuals.

#### Open VMS **Performance Management**

Introduces and explains the techniques used to optimize performance on an Open VMS system.

#### **OpenVMS Programming Concepts Manual**

Describes concepts such as process creation, kernel threads and the kernel threads process structure, interprocess communication, process control, data sharing, condition handling, and ASTs. This manual uses system services, utility routines, and run-time library (RTL) routines to illustrate mechanisms for utilizing Open VMS features.

#### **OpenVMS Programming Interfaces: Calling a System Routine**

Describes the OpenVMS programming interface and defines the standard conventions to call an Open VMS system routine from a user procedure. The Alpha and VAX data type implementations for various high-level languages are also presented in this manual.

#### Open VMS **Record Management Services Reference Manual**

Provides reference and usage information for all programmers who use RMS data files.

#### Open VMS **Record Management Utilities Reference Manual**

Contains descriptive and reference information about the following RMS utilities:

- Analyze/RMS File utility
- Convert and Convert/Reclaim utilities
- File Definition Language facility

#### **Open VMS RTL General Purpose (OTS\$) Manual**

Documents the general-purpose routines contained in the OTS\$ facility of the OpenVMS Run-Time Library. This manual indicates which routines are specific to Alpha or VAX, as well as how routines function differently on each system.

#### Open VMS **RTL Library {LlB\$} Manual**

Documents the general-purpose routines contained in the LIB\$ facility of the OpenVMS Run-Time Library. This manual indicates which routines are specific to Alpha or VAX, as well as how routines function differently on each system.

#### Open VMS **RTL Screen Management (SMG\$) Manual**

Documents the screen management routines contained in the SMG\$ facility of the OpenVMS Run-Time Library. This manual indicates which routines are specific to Alpha or VAX, as well as how routines function differently on each system.

#### **OpenVMS RTL String Manipulation (STR\$) Manual**

Documents the string manipulation routines contained in the STR\$ facility of the OpenVMS Run-Time Library. This manual indicates which routines are specific to Alpha or VAX, as well as how routines function differently on each system.

#### **OpenVMS System Management Utilities Reference Manual**

Presents reference information on the utilities you can use to perform system management tasks on your system as well as the tools to control and monitor system access and resources. This two-part manual also includes a description of the AUTOGEN command procedure.

#### **OpenVMS System Manager's Manual: Essentials**

Provides instructions for setting up and maintaining routine operations, such as starting up the system, installing software, and setting up print and batch queues. It also documents routine disk and magnetic tape operations.

#### **OpenVMS System Manager's Manual: Tuning, Monitoring, and Complex Systems**

Describes configuring and controlling the network, monitoring the system and performance, and managing system parameters. The manual also includes information on Open VMS Cluster and network environments and DECdtm functionality.

#### **OpenVMS System Messages: Companion Guide for Help Message Users**

Describes features of the Help Message facility, a tool that you can use to display message descriptions. The manual describes the HELPIMESSAGE command and qualifiers and also includes detailed information about customizing the Help Message database. The manual also provides descriptions of messages that can occur when the system and Help Message are not fully operable.

#### **OpenVMS System Services Reference Manual**

Presents the set of routines that the operating system uses to control resources, allow process communication, control  $I/O$ , and perform other such operating system functions. This manual is in two parts.

#### **Open VMS User's Manual**

Provides an overview of the operating system and presents basic concepts, task information, and reference information that enable you to perform daily computing tasks. It describes how to work with files and directories. It also includes these additional topics:

- Sending messages with the Mail utility and the Phone utility
- Using the Sort/Merge utility
- Using logical names and symbols
- Writing command procedures
- Editing files with the EVE and EDT text editors
- Processing files with DIGITAL Standard Runoff (DSR)

#### Open VMS **Utility Routines Manual**

Describes the routines that allow a program to use the callable interface of selected OpenVMS utilities.

#### Open VMS **VAX RTL Mathematics (MTH\$) Manual**

Documents the mathematics routines contained in the MTH\$ facility of the OpenVMS Run-Time Library, which is relevant only to programmers using Open VMS VAX.. (Alpha programmers should refer to *Digital Portable Mathematics Library.)* 

#### Open VMS **VAX System Dump Analyzer Utility Manual**

Explains how to use the System Dump Analyzer utility to investigate system failures and examine a running OpenVMS VAX system. VAX programmers should refer to this manual; Alpha programmers should refer to the *Open VMS Alpha System Dump Analyzer Utility Manual.* 

#### **Open VMS Version 7.1 New Features Manual**

Describes new and improved components for the Alpha and VAX operating systems for Version 7.1 release.

#### Open VMS **Version 7.1 Release Notes**

Describes temporary problems and bug fixes to the Alpha and VAX operating systems.

#### **Overview of** Open VMS **Documentation**

Provides a general introduction to the documentation set. This manual explains how the set is organized, describes all of its components, and provides ordering information.

#### **POLYCENTER Software Installation Utility Developer's Guide**

Describes the procedure and provides guidelines for developing software products that will be installed using the POLYCENTER Software Installation utility. Intended for developers who are designing installation procedures for software products layered on the Open VMS operating system.

#### **Porting VAX MACRO Code to** Open VMS **Alpha**

Describes how you can port existing VAX MACRO assembly language code to an Open VMS Alpha system by using the features of the MACRO-32 compiler. It provides information to help you identify and correct VAX MACRO code that relies on elements of the VAX architecture. The manual examines the function of each compiler directive and built-in, explaining the circumstances under which it is necessary to add a directive or built-in to VAX MACRO assembly language code. It also discusses the qualifiers that govern the behavior of the compiler.

#### **TCPIIP Networking on Open VMS Systems**

Provides an introductory overview of TCPIIP networking and describes Open VMS DCL support for TCP/IP capabilities.

#### **VAX MACRO and Instruction Set Reference Manual**

Documents both the assembler directives of VAX MACRO and the VAX instruction set.

#### **Volume Shadowing for** Open VMS

Describes how to provide high data availability with phase II volume shadowing.

#### **Writing Open VMS Alpha Device Drivers in C**

Provides definitive information about writing device drivers in the C programming language for devices connected to Alpha processors.

# **A.2 Media Kit**

This section provides a description of each manual in the media kit.

#### **Guide to Open VMS Version 7.1 CD-ROMs**

Provides information about the OpenVMS Alpha and OpenVMS VAX operating system and documentation CD–ROMs. It lists the contents of the OpenVMS Version 7.1 CD-ROM package, includes pointers to installation information, and gives instructions on how to access manuals on the Documentation CD-ROM.

#### Open VMS **Alpha Version 7.1 Upgrade and Installation Manual**

Provides step-by-step instructions for installing and upgrading the Open VMS Alpha operating system on Alpha computers. It also includes information about booting, shutdown, backup, and licensing procedures.

#### Open VMS **VAX Version 7.1 Upgrade and Installation Manual**

Provides step-by-step instructions for installing and upgrading the Open VMS VAX computers. It also includes information about booting, shutdown, backup, and licensing procedures.

#### Open VMS **License Management Utility Manual**

Describes the License Management Facility (LMF), the software license management tool. LMF includes the License Management Utility (LICENSE) and the command procedure VMSLICENSE.COM, which is used to register, manage, and track software licenses on line.

# **A.3 System Integrated Product**

#### **RMS Journaling for OpenVMS Manual**

Describes the three types of RMS Journaling as well as other OpenVMS components that support RMS Journaling. This manual also describes the RMS Recovery utility (which is used to recover data saved using journaling), the transaction processing system services, and system management tasks required when using RMS Journaling.

# **A.4 Archived Manuals**

This section provides a description of each archived manual.

#### **A Comparison of System Management on OpenVMS AXP and** Open VMS **VAX**

Discusses system management tools, the impact of Alpha page sizes on system management operations, the system directory structure, interoperability issues, and performance information. This manual is designed for system managers who need to learn quickly how to manage an OpenVMS Alpha system.

#### **Building Dependable Systems: The OpenVMS Approach**

Offers practical information about analyzing the dependability requirements of your business applications and deciding how to use your computing systems to support your dependability goals. This information is complemented by technical summaries of the dependability features of Open VMS and related hardware and layered software products.

#### **Creating an OpenVMS AXP Step 2 Device Driver from a Step 1 Device Driver**

Provides information for upgrading a Step 1 device driver (used in earlier versions of Open VMS AXP) to a Step 2 device driver. A Step 2 device driver is required for Open VMS AXP Version 6.l.

#### **Creating an OpenVMS AXP Step 2 Device Driver from an** Open VMS **VAX Device Driver**

Provides information for migrating a device driver used on OpenVMS VAX to a Step 2 device driver used on OpenVMS AXP Version 6.1.

#### **Guide to** Open VMS **AXP Performance Management**

Introduces and explains the techniques used to optimize performance on an Open VMS Alpha system.

#### **Guide to OpenVMS Performance Management**

Introduces and explains the techniques used to optimize performance on an Open VMS VAX system.

#### **Migrating an Environment from OpenVMS VAX to OpenVMS Alpha**

Describes how to migrate a computing environment from an OpenVMS VAX system to an Open VMS Alpha system or a mixed-architecture cluster. It provides an overview of the VAX to Alpha migration process and describes the differences in system and network management on VAX and Alpha computers.

#### **Migrating to an OpenVMS AXP System: Planning for Migration**

Describes the general characteristics of RISC architectures, compares the Alpha architecture to the VAX architecture, and presents an overview of the migration process and a summary of migration tools provided by Digital. The information in this manual is intended to help you define the optimal migration strategy for your application.

#### **Migrating to an OpenVMS AXP System: Recompiling and Relinking Applications**

Provides detailed technical information for programmers who must migrate highlevel language applications to Open VMS Alpha. This manual describes how to set up a development environment to facilitate the migration of applications, helps programmers identify application dependencies on elements of the VAX architecture, and introduces compiler features that help resolve these dependencies. Individual sections of this manual discuss specific application dependencies on VAX architectural features, data porting issues (such as alignment concerns), and the process of migrating VAX shareable images.

#### **Open VMS AXP Device Support: Developer's Guide**

Describes how to write a driver for Open VMS Alpha for a device not supplied by Digital.

#### **Open VMS AXP Device Support: Reference**

Provides the reference material for the *Writing Open VMS Alpha Device Drivers in* C by describing the data structures, macros, and routines used in device-driver programming.

#### **Open VMS Bad Block Locator Utility Manual**

Describes how to use the Bad Block Locator utility to locate bad blocks on older types of media.

#### **OpenVMS Compatibility Between VAX and Alpha**

Compares and contrasts Open VMS on VAX and Alpha computers, focusing on the features provided to end users, system managers, and programmers.

#### **Open VMS Developer's Guide to VMSINSTAL**

Describes the VMSINSTAL command procedure and provides guidelines for designing installation procedures that conform to standards recommended by Digital. Intended for developers who are designing installation procedures for software products layered on the OpenVMS operating system.

#### Open VMS **DIGITAL Standard Runoff Reference Manual**

Describes the DSR text-formatting utility.

#### **Open VMS EDT Reference Manual**

Contains complete reference information for the EDT editor.

#### **Open VMS Exchange Utility Manual**

Describes how to use the Exchange utility to transfer files between some foreign format volumes and Open VMS native volumes.

#### **Open VMS Glossary**

Defines terms specific to Open VMS that are used throughout the documentation.

#### **Open VMS National Character Set Utility Manual**

Describes how to use the National character set utility to build NCS definition files.

#### **OpenVMS Obsolete Features Manual**

Presents the DCL commands, system services, RTL routines, and utilities made obsolete by VMS Version 4.0 through Version 5.0. The manual also has an appendix of DCL commands, RTL routines, and utilities eliminated from VMS Version 4.0.

#### Open VMS **Programming Environment Manual**

Provides a general description of Digital products and tools that define the programming environment. This manual introduces facilities and tools such as the compilers, the linker, the debugger, the System Dump Analyzer, system services, and routine libraries.

#### Open VMS **RTL DECtaik (DTK\$) Manual**

Documents the DECtalk support routines contained in the DTK\$ facility of the OpenVMS Run-Time Library.

#### Open VMS **RTL Parallel Processing (PPL\$) Manual**

Documents the parallel-processing routines contained in the PPL\$ facility of the OpenVMS Run-Time Library. This manual indicates which routines are specific to Alpha or VAX, as well as how routines function differently on each system.

#### **Open VMS Software Overview**

Provides an overview of the Open VMS operating system and some of its available products.

#### **Open VMS SUMSLP Utility Manual**

Describes how to use the SUMSLP batch-oriented editor to update source files.

#### **Open VMS System Messages and Recovery Procedures Reference Manual**

Contains an alphabetical listing of the errors, warnings, and informational messages issued by the operating system. Also provides the meaning of each message and a statement of the action to be taken in response to each message. This manual is in two parts.

#### **OpenVMS Terminal Fallback Utility Manual**

Describes how to use the Terminal Fallback utility to manage the libraries, character conversion tables, and terminal parameters that are available within this utility.

#### Open VMS **VAX Card Reader, Line Printer, and LPA11-K 110 User's Reference Manual**

Describes the card reader, laboratory peripheral accelerator, and line printer drivers on OpenVMS VAX.

#### **OpenVMS VAX Device Support Manual**

Describes how to write an Open VMS VAX driver for a device not supplied by Digital.

#### **OpenVMS VAX Device Support Reference Manual**

Provides the reference material for the *Open VMS VAX Device Support Manual*  by describing the data structures, macros, and routines used in device-driver programming.

#### Open VMS **VAX Patch Utility Manual**

Describes how to use the Patch utility to examine and modify executable and shareable OpenVMS VAX images.

#### **OpenVMS Wide Area Network I/O User's Reference Manual**

Describes the DMCllIDMRll, DMPll and DMF32, DRll-W and DRVll-WA, DR32, and asynchronous DDCMP interface drivers on OpenVMS VAX.

#### **PDP-11 TECO User's Guide**

Describes the operating procedures for the PDP-ll TECO (Text Editor and Corrector) program.

#### **POL YCENTER Software Installation Utility User's Guide**

Provides information on the POLYCENTER Software Installation utility, a new component that lets you install and manage software products that are compatible with the utility.

![](_page_35_Picture_0.jpeg)